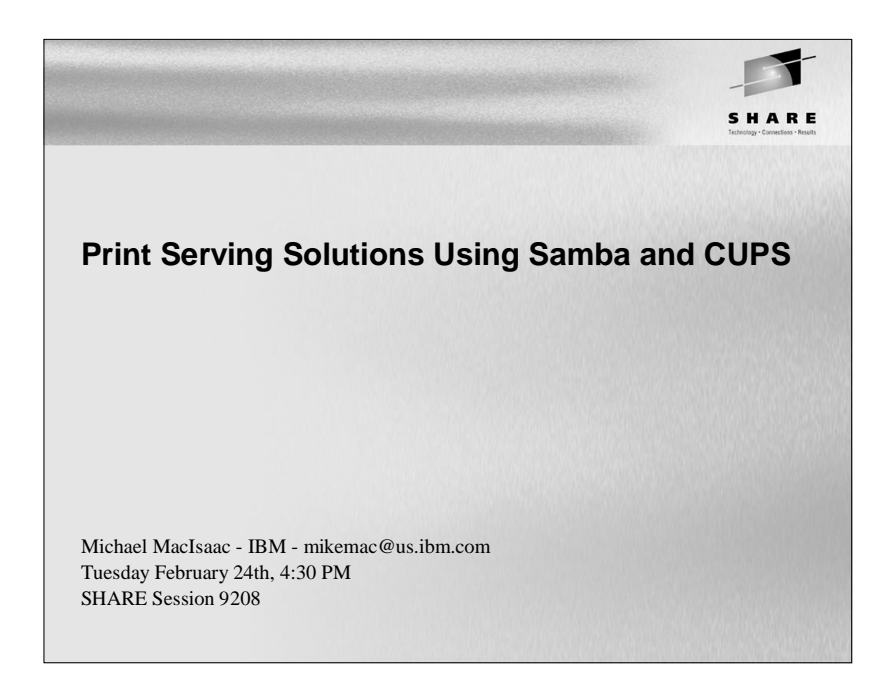

# **Outline for this hour**

- Introductions
- Overview of Samba printing
- Samba print solutions!
	- Set up the CUPS print server
	- Samba-enable the print server
	- Upload printer drivers
	- Automatic download of printer drivers
	- Accounting
- Samba as a time server
- Documentation and resources
- Questions

#### **Abstract**

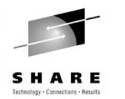

Samba is often mentioned with 'File and Print', but is most often used for file serving. A true print server must first be set up on Linux before Samba can act as a print 'middle-man' between Windows and Linux. This presentation discusses available print servers and focuses on the Common UNIX Print Server (CUPS) as a solution. The integration of Samba with the print server and the more advanced topic of uploading and automatic downloading of print drivers are discussed. Additionally, an easily implemented and often overlooked function, Samba as a time server is discussed. Code and command examples are supplied that you can easily take back home and use with your Linux on zSeries images.

# **Introductions - Who am I, Who are you?** SHARE • Who am I? • Michael MacIsaac, 17 years with IBM  $\bullet$  10 years programmer (Fortran, C, C++) 7 years with S/390 (Linux tech support, ITSO project lead) Linux (open source/freeware) advocate e-mail - mikemac@us.ibm.com• Who are you? • Linux servers in production? Linux on your desktop?

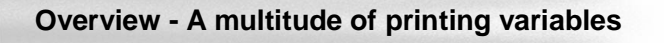

- Technology
	- Line printer character based (old)
	- All Points Addressable
		- Dot matrix, ink ribbon (old) • Ink-jet (expensive cartridges)
		-
		- Laser (common)

#### • Command language types

PCL - Printer Control Language - 5e vs. 6 - Bottom line found on the web: "From what I understand, PCL5e is the gold standard PCL which has evolved over the years from DOS versions. PCL6 is a redesigned PCL optimized for the MS Windows GUI environment. It's a little more efficient than PCL5e, but has more compatibility problems."

SHARE

- PostScript levels 1, 2 and 3
- AFP Advanced Function Printing mainframe
- GDI ("Winprinter") very little intelligence
- ASCII with escape commands (old)

## **Overview - Printing variables (cont'd)**

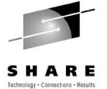

- Attachment types
	- Parallel port
- $\bullet$  USB
- Network attached
	- IP Network-attached
	- HP JetDirect NIC-attached
- Mainframe channel attached (no driver for Linux for zSeries)
- Protocols
	- Line Printer Daemon (lpd)
	- socket communicate directly with a printer on a specific socket
	- Internet Printing Protocol (IPP)
	- Intelligent Printer Data Stream (IPDS) mainframe printers

#### **Overview - Printing variables (cont'd)**

Features

- Speed (usually measured in pages per minute)
- Resolution (usually mesured in dots per inch)
- Memory
- "Sidedness" simplex or duplex
- Orientation Landscape or portrait
- I/O devices Input/Output/Auxilliary trays, envelope feeder
- Stapler
- Paper jam remedy technology
- Ink (toner/cartridge) technology
- Printer head cleaning/alignment technology
- Machine status technology lights, buttons, displays
- Paper size/type  $\bullet$  cut sheet (common) letter - 8.5" x 11" and A4 - 210 x 297 mm continuous feed (old)

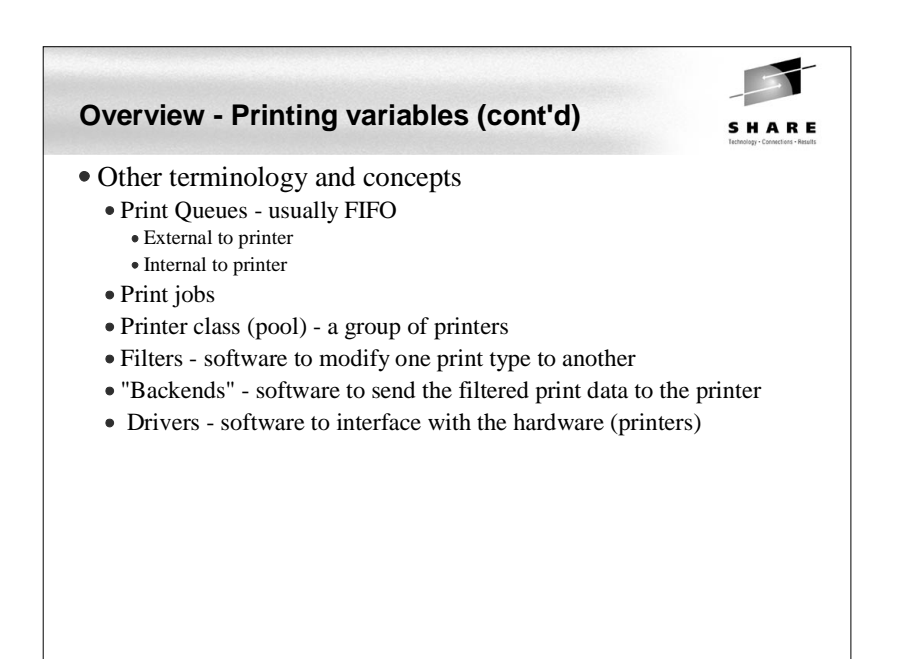

# **Overview - Print servers for Linux**

- Print servers available to UNIX
	- lpd line printer daemon (old)
	- LPRng lpr next generation http://www.lprng.com/ Good manual: *Printing Cookbook*, by Patrick Powell
	- PDQ

http://pdq.sourceforge.net/

- CUPS Common UNIX Printing System Based on the IPP (Internet Printing Protocol)
- $\bullet$  Installed standard with SuSE SLES-8

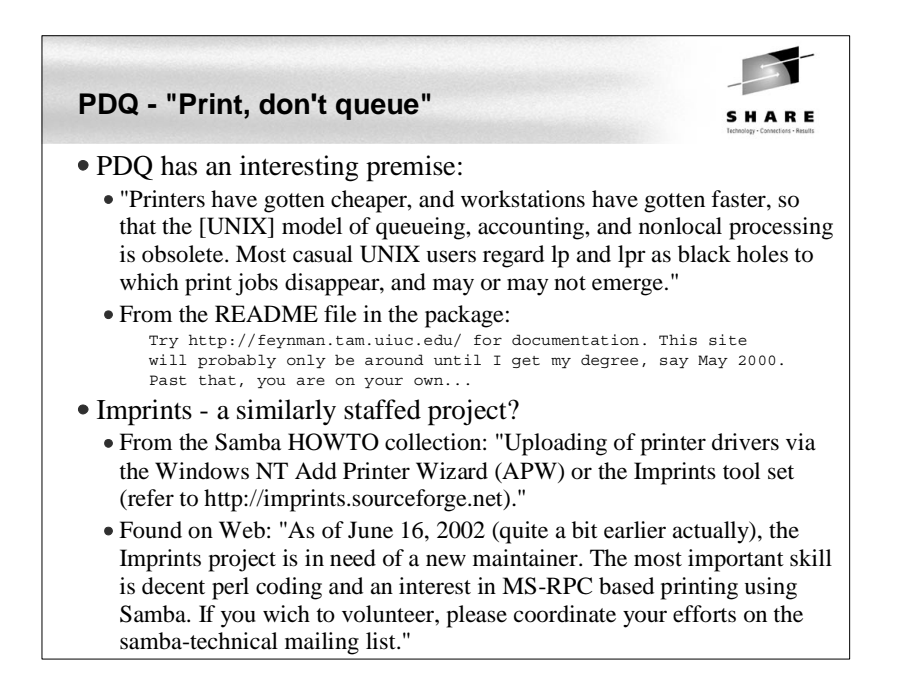

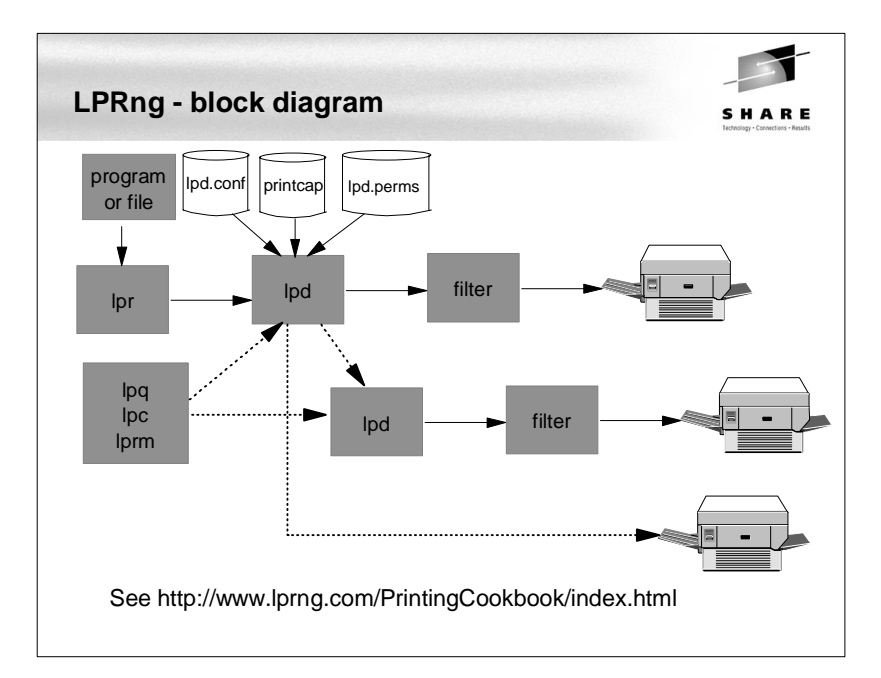

#### **CUPS Overview**

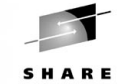

- The Common UNIX Printing System (CUPS) is:
	- A cross-platform printing solution for all UNIX environments.
	- Based on the "Internet Printing Protocol (IPP)
- Provides complete printing services to most PostScript and raster printers.
- Provided under the GNU GPL
- UNIX has had a "printing problem" for years
- Too many UNIX variants
- lpr/lpd are very basic
- Too much printing software
- CUPS hopes to solve this problem (by adding more software:)
- With SuSE SLES-8, CUPS comes installed (/etc/cups, ...) with many printer drivers (/usr/share/cups/model) installed

## **CUPS and Samba licenses**

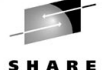

CUPS and Samba are shipped under GNU General Public License (GPL)

- You can run, copy and modify the software
- You can redistribute and charge \$\$ for the software
- You cannot add restrictions to the software
- You must make the source code available
- If you include software which is GPL'd, your software must also carry the GPL (viral nature)

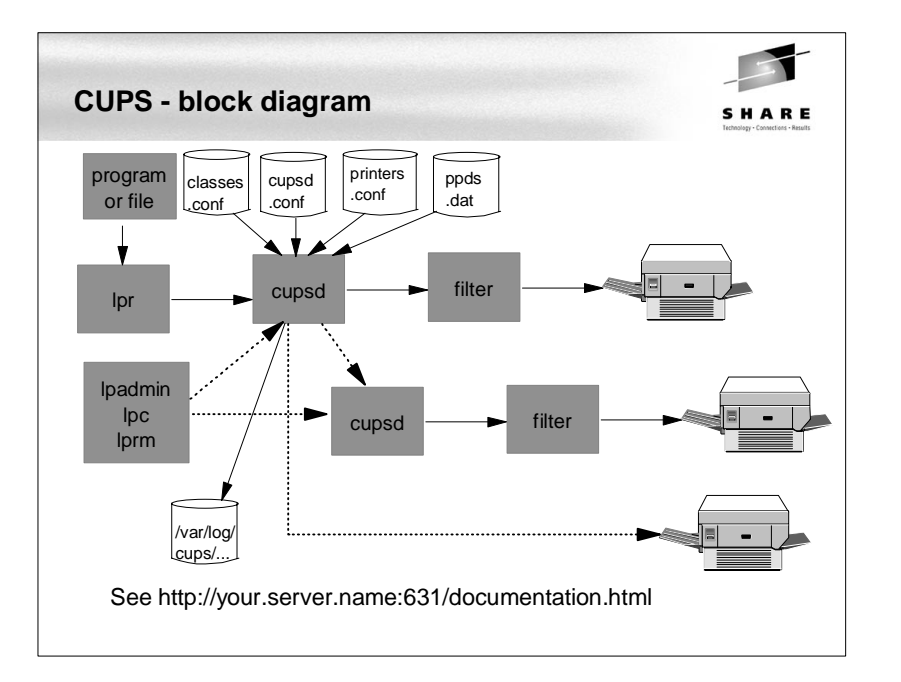

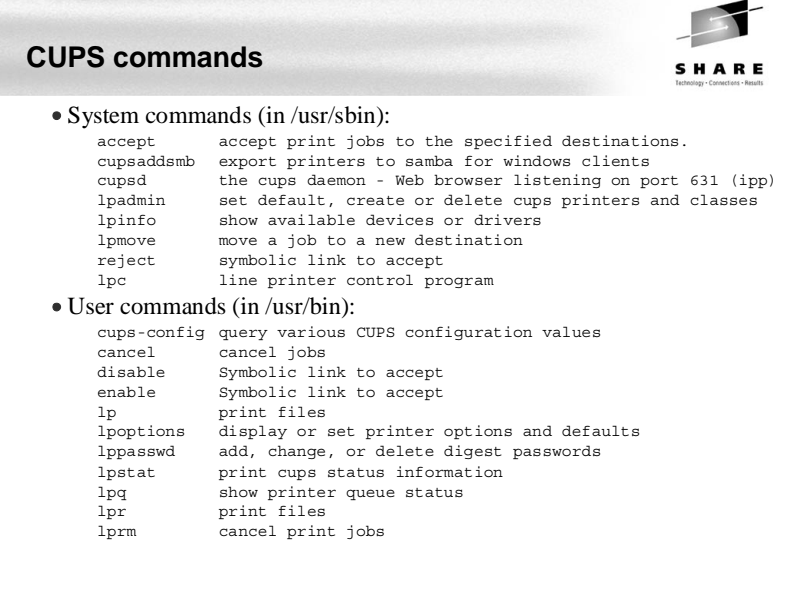

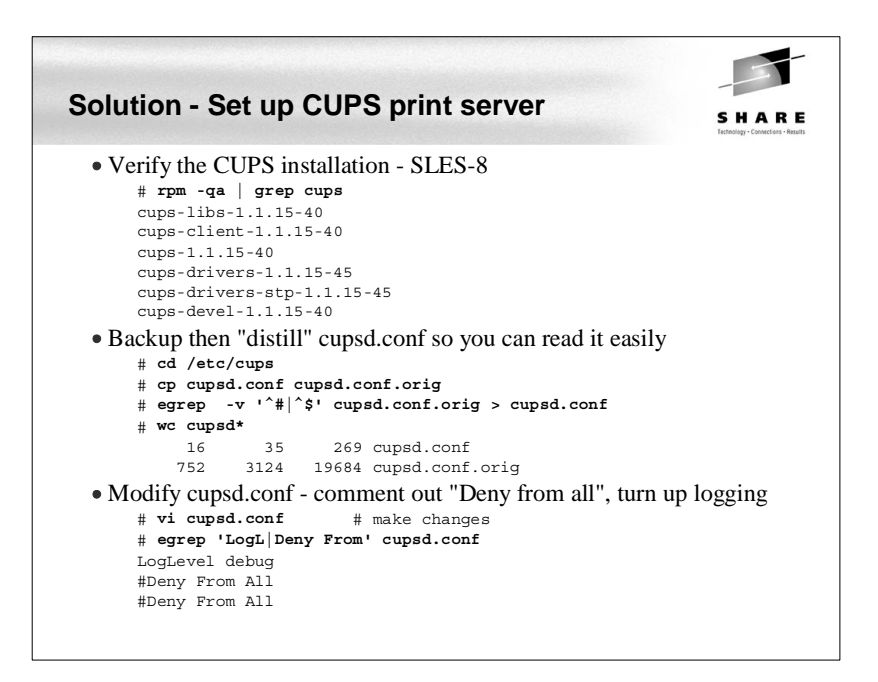

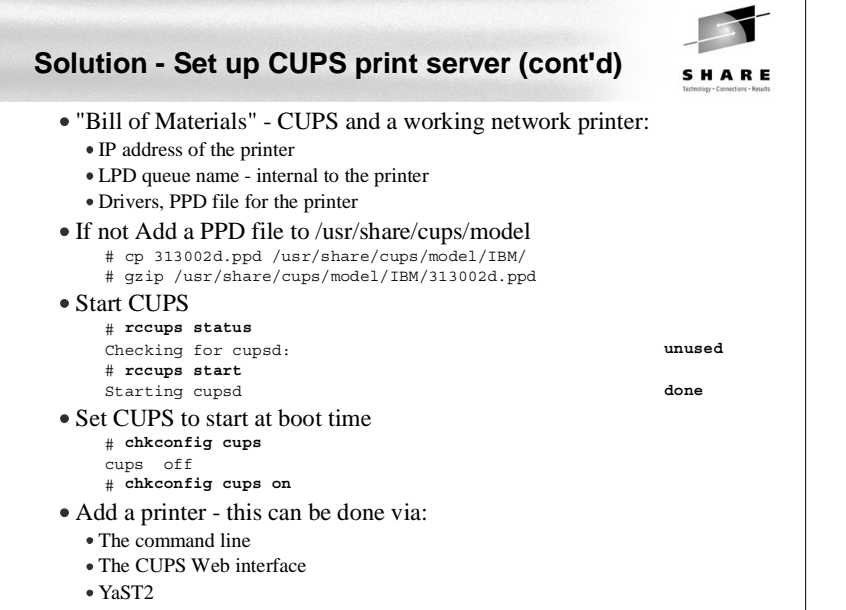

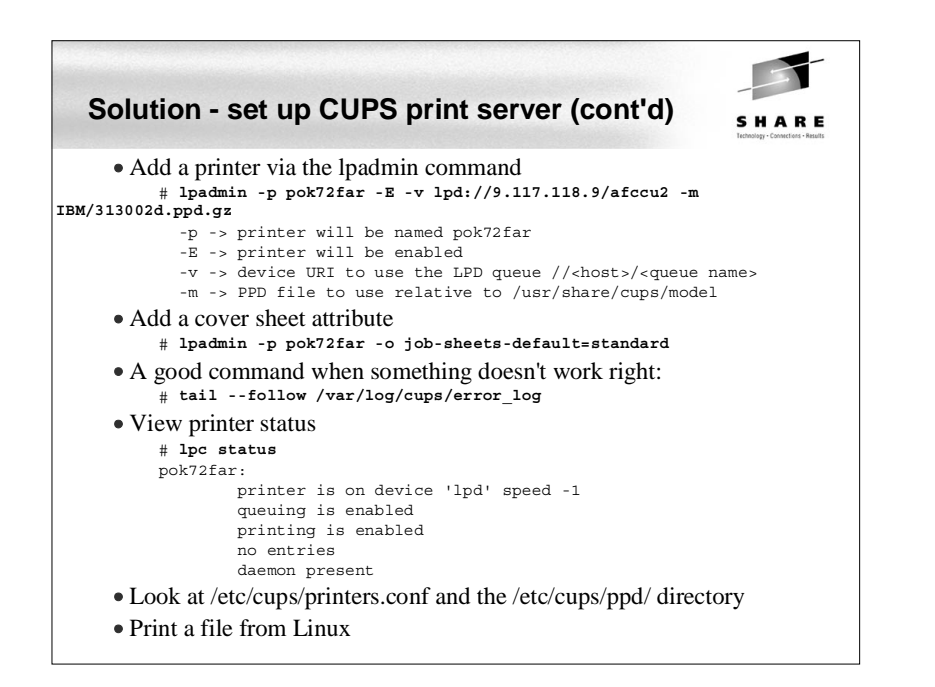

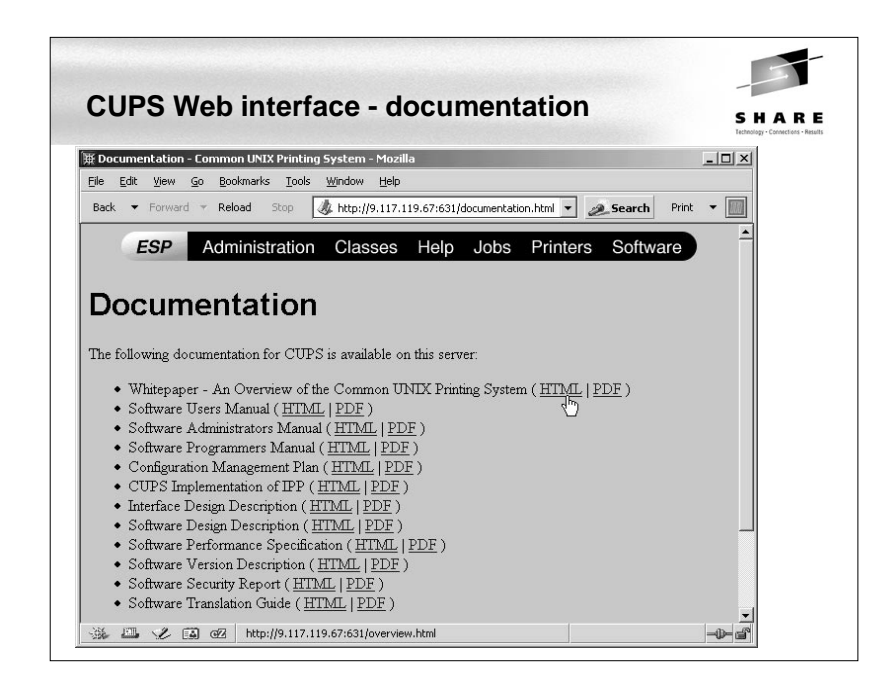

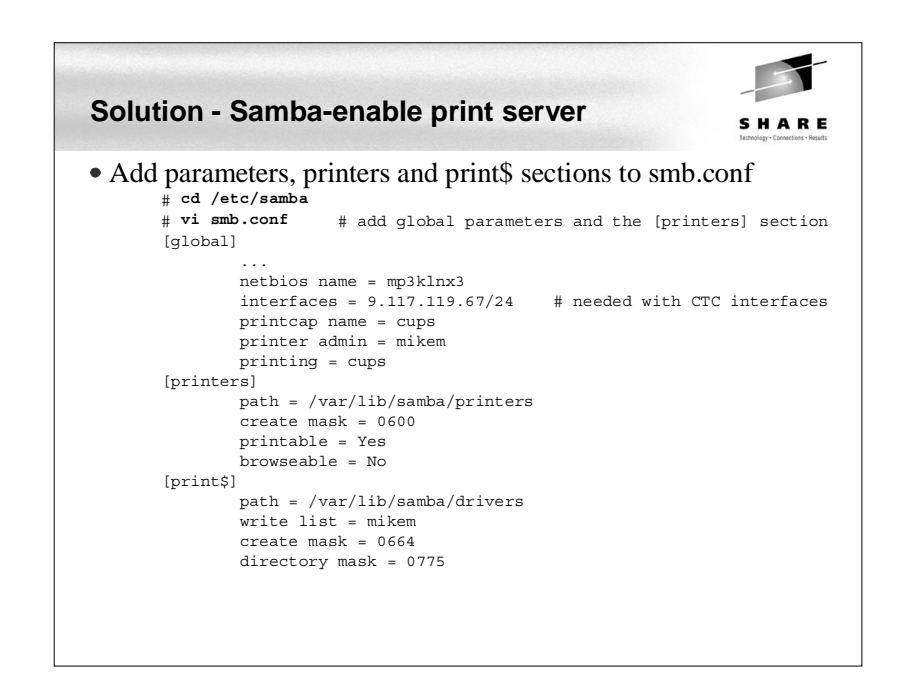

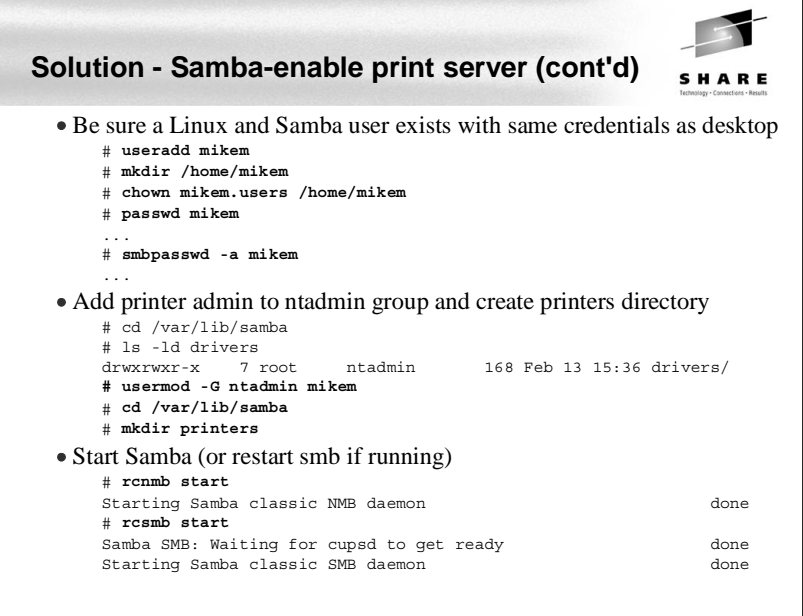

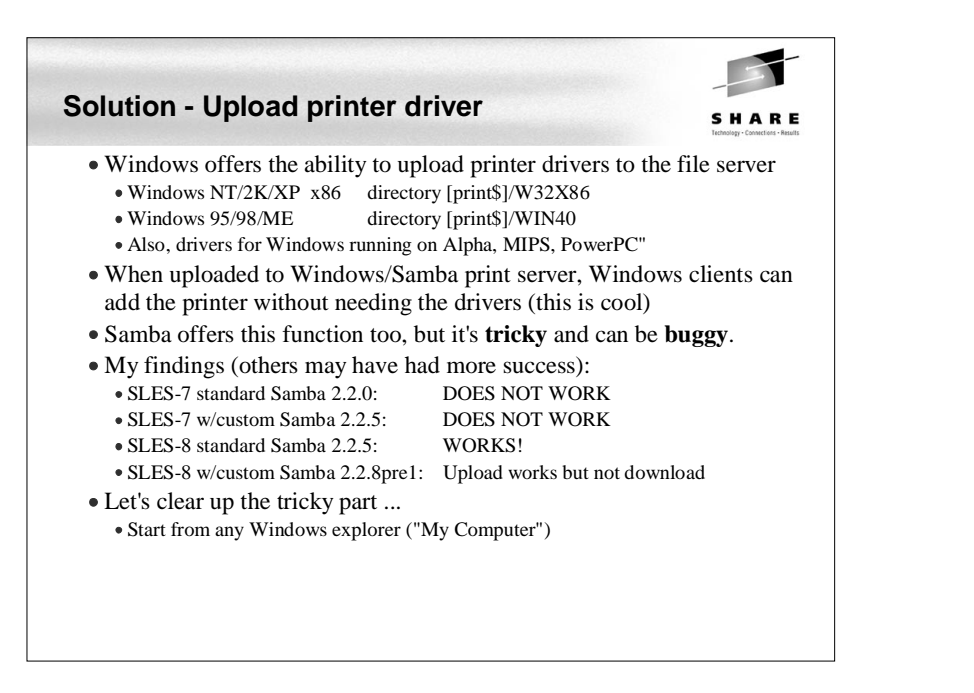

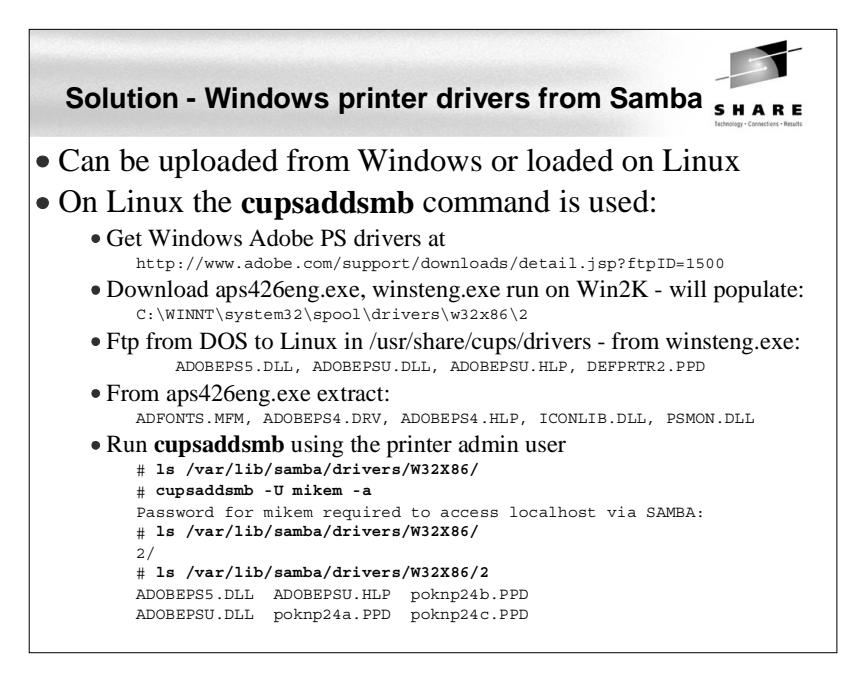

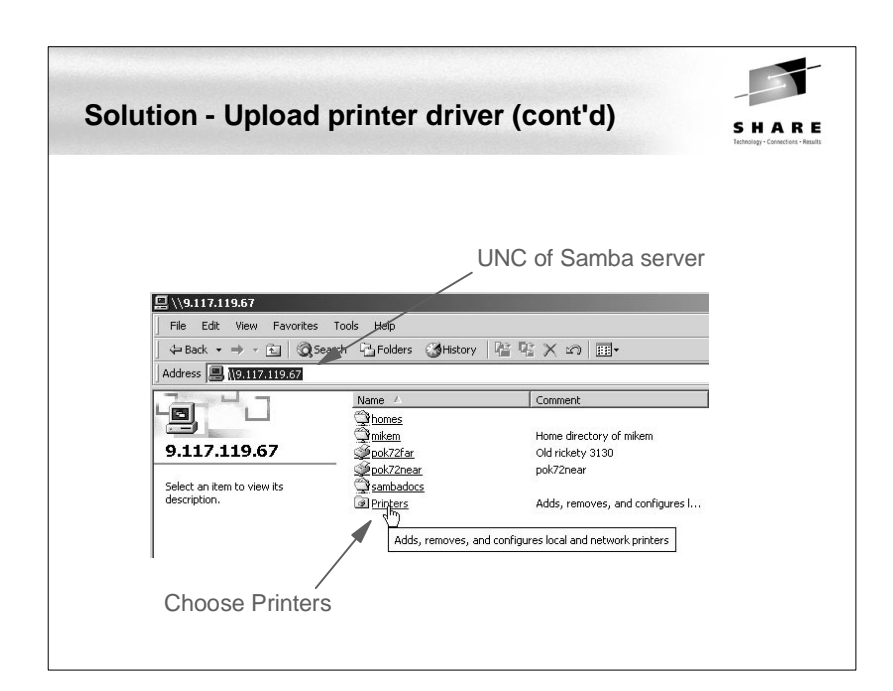

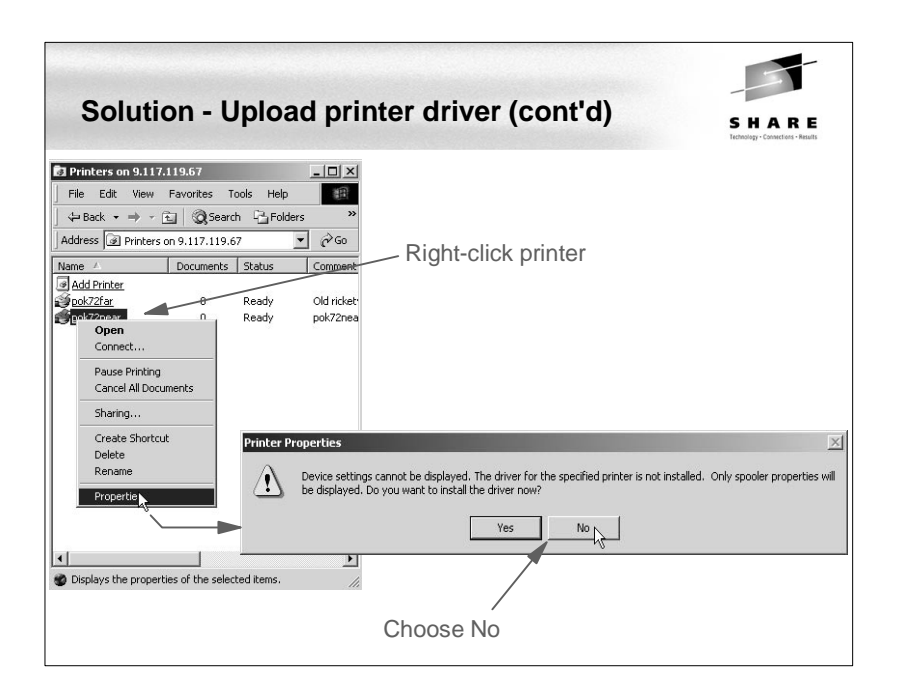

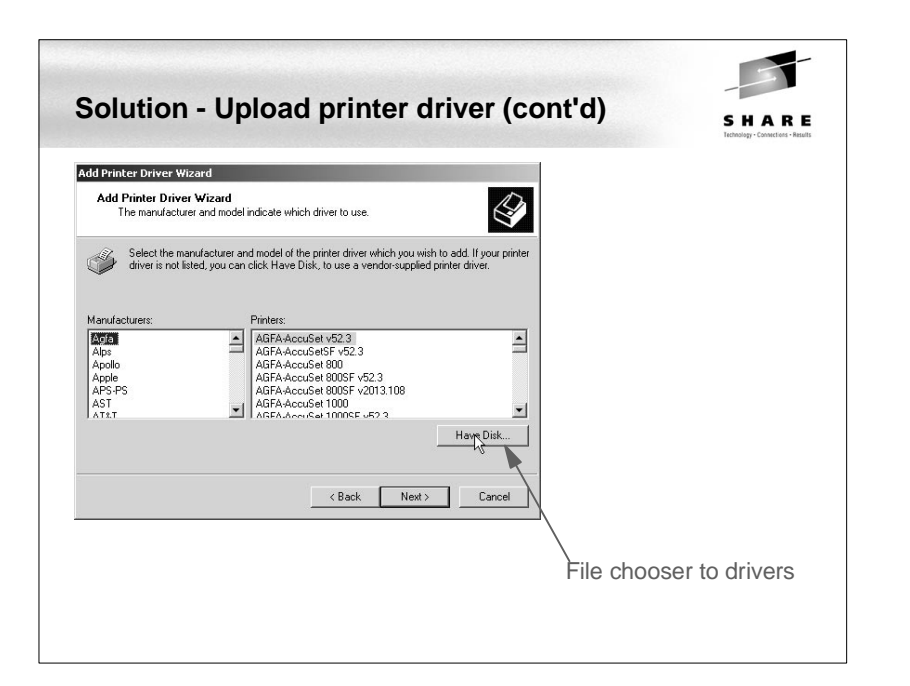

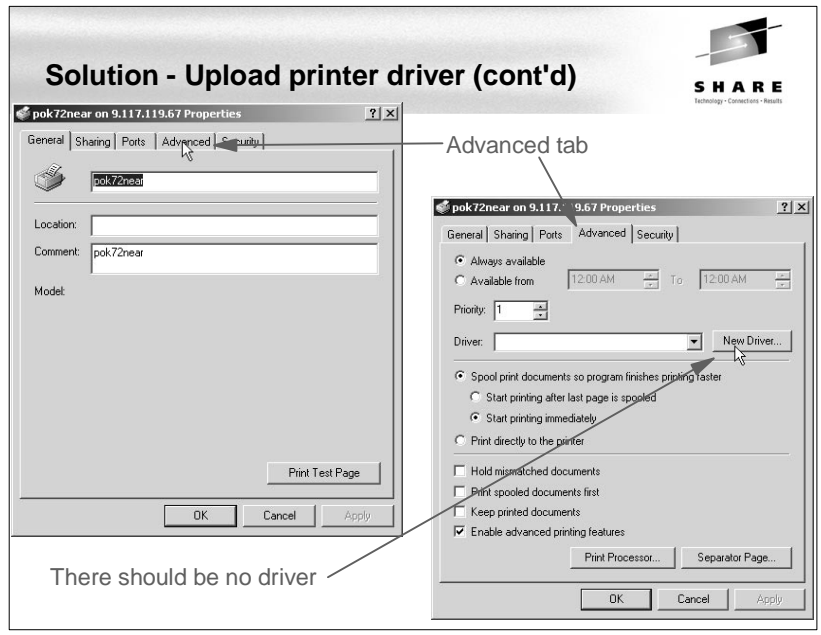

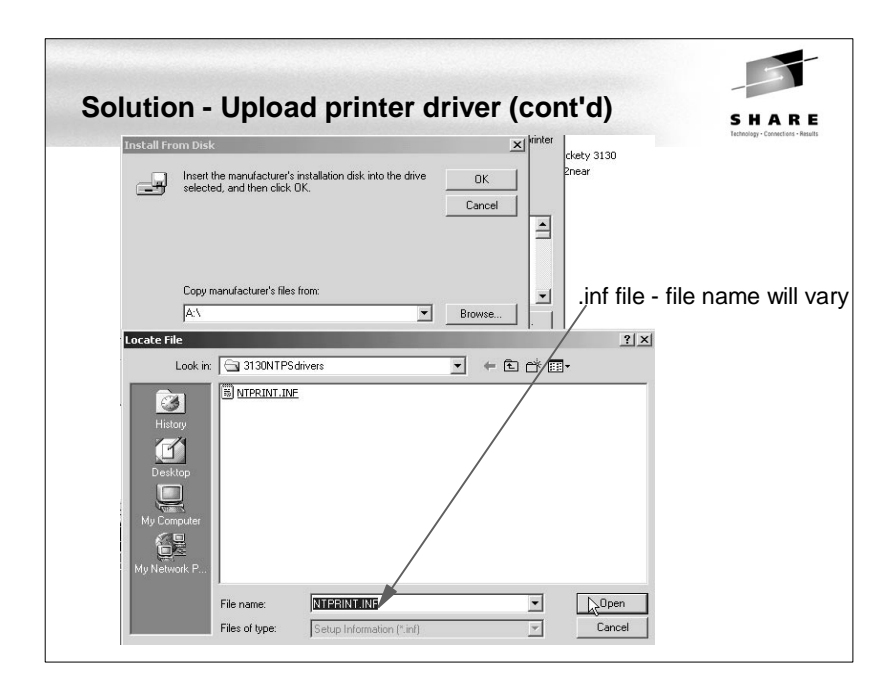

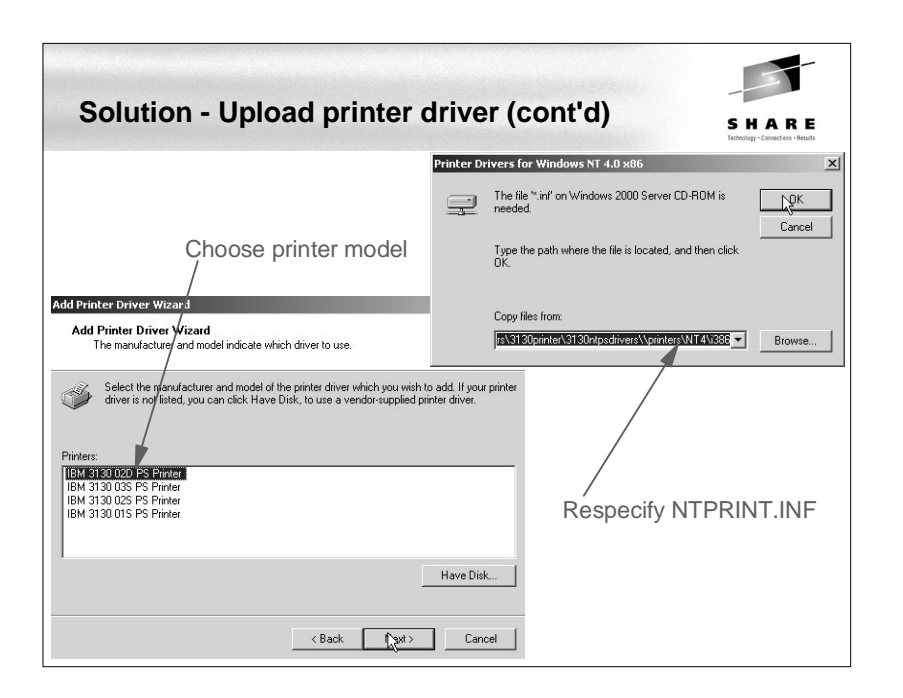

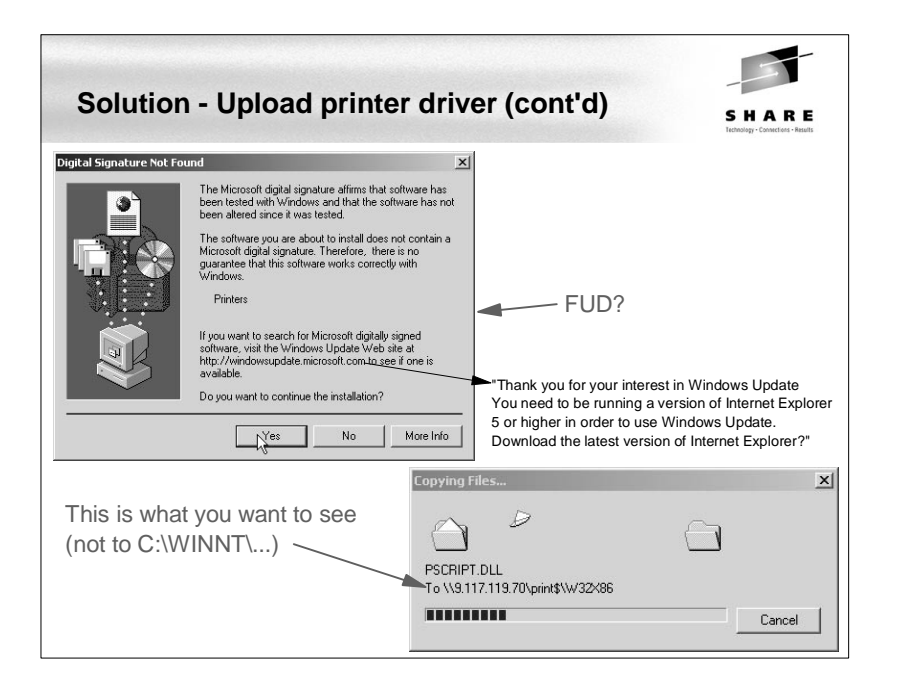

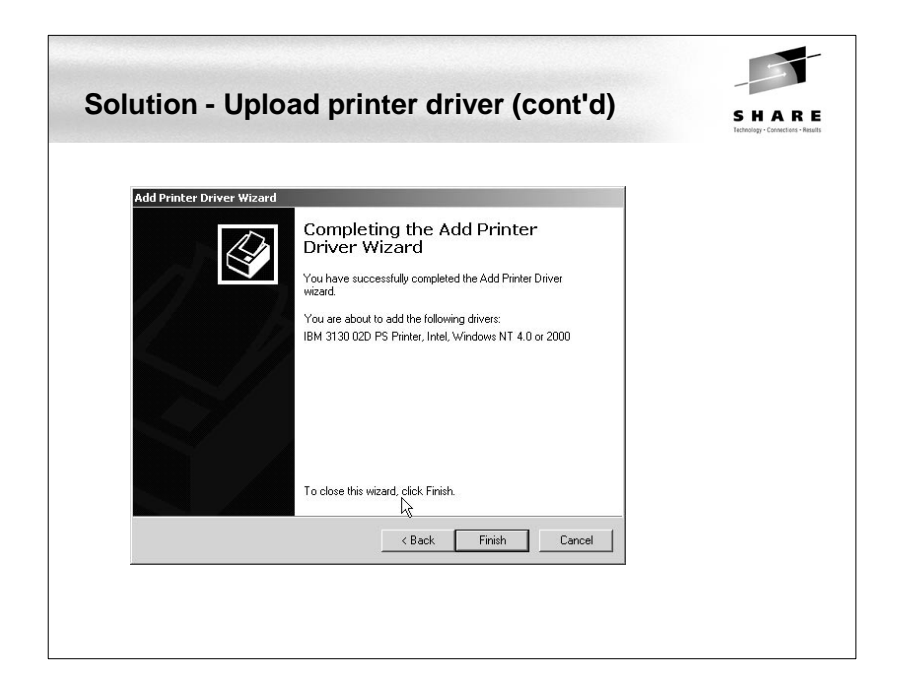

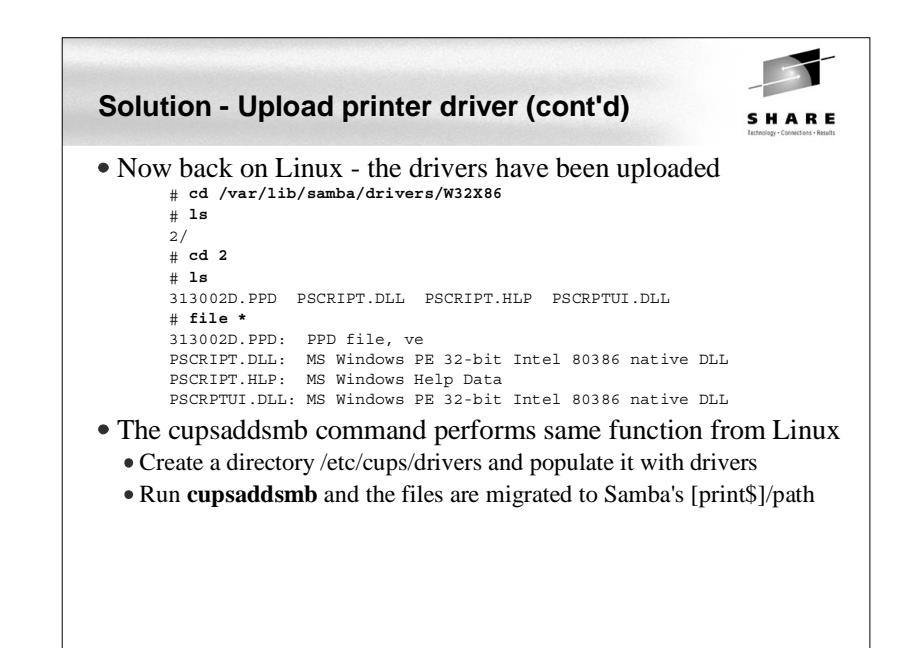

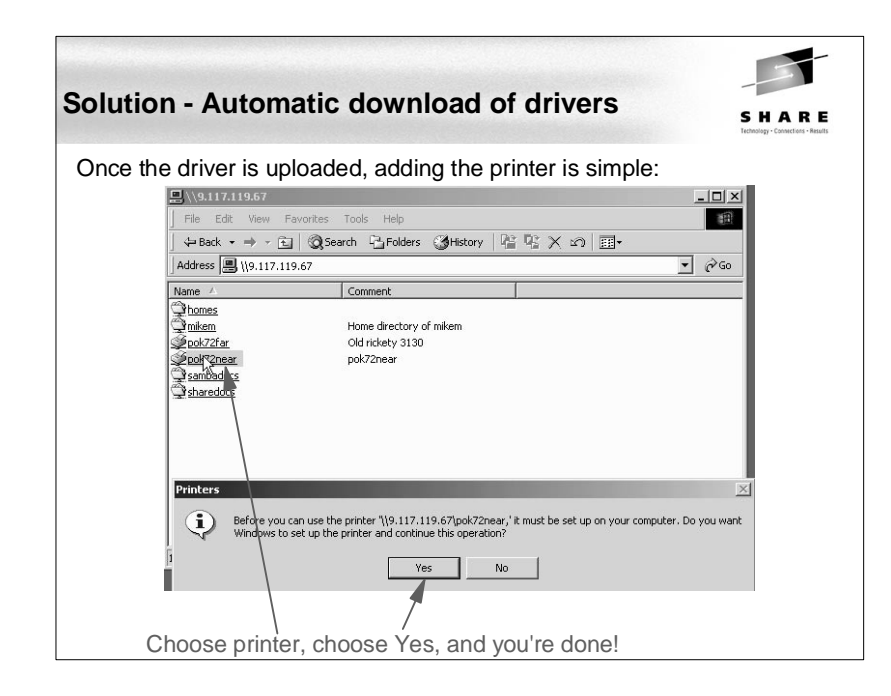

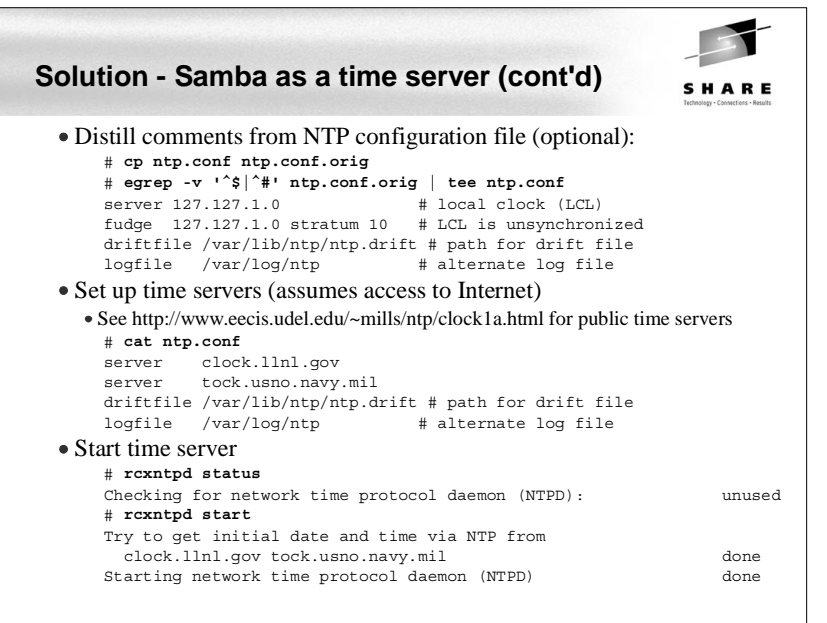

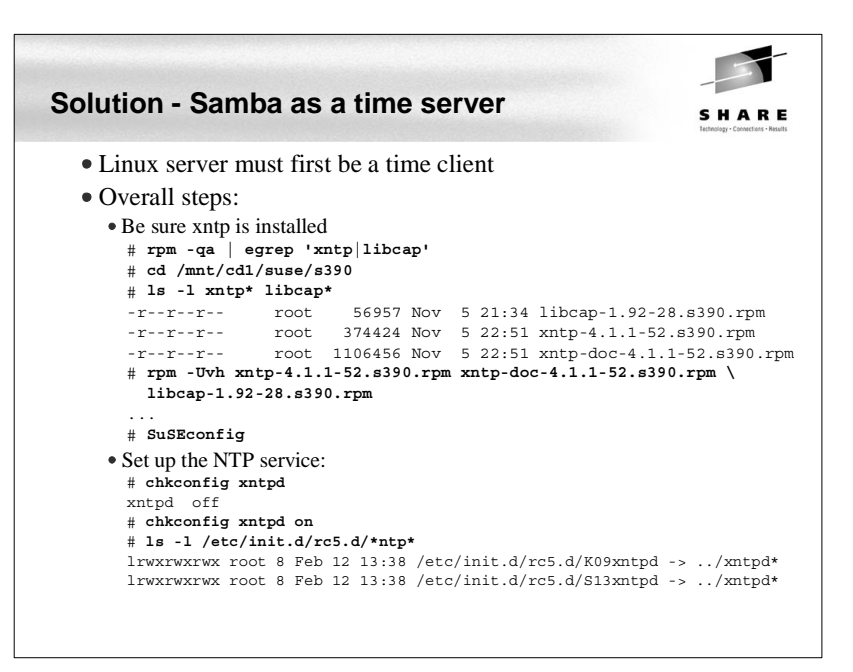

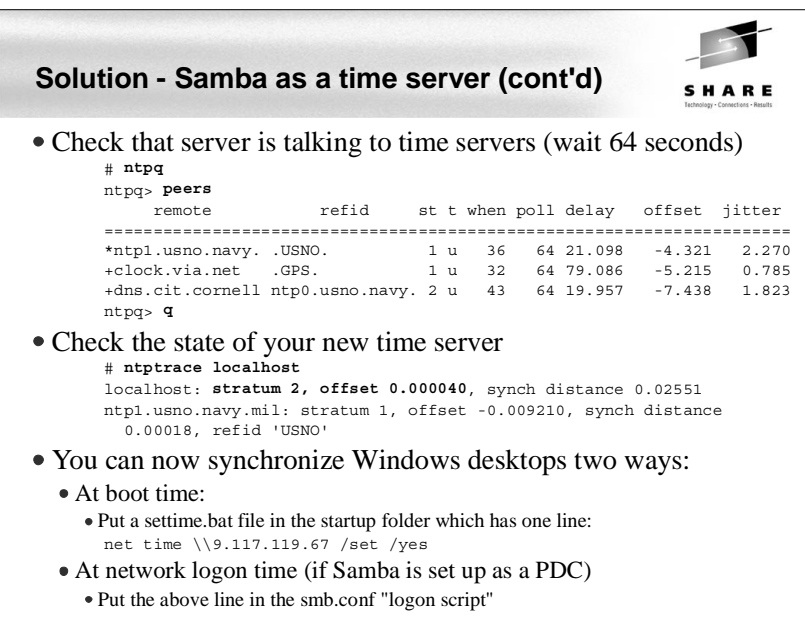

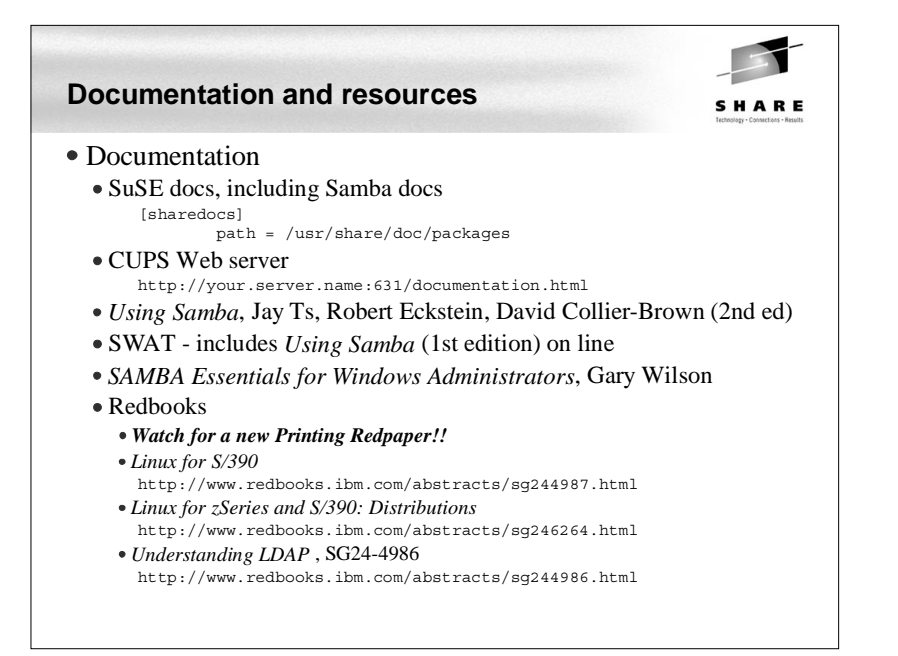

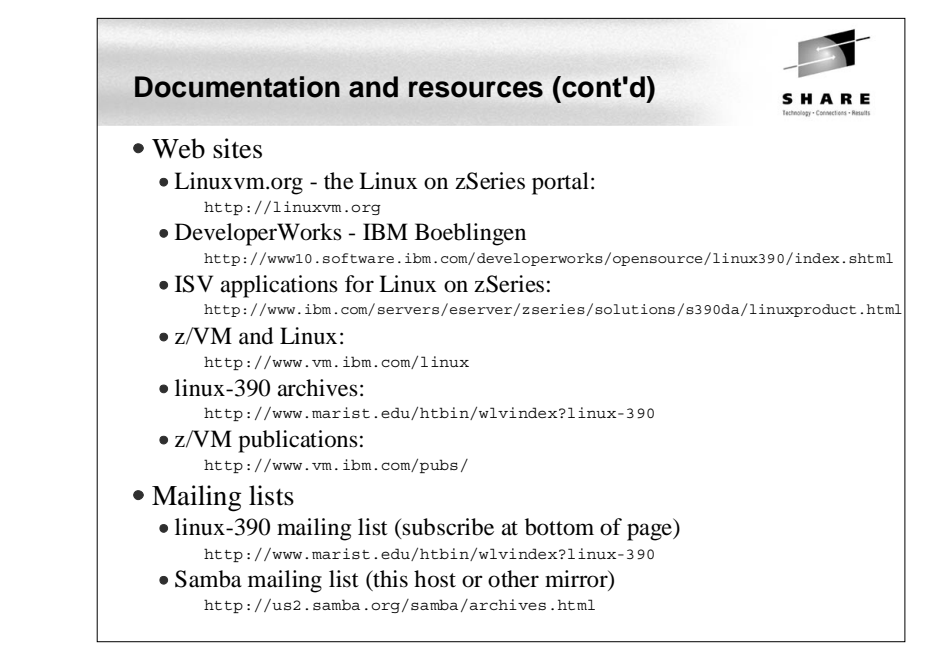

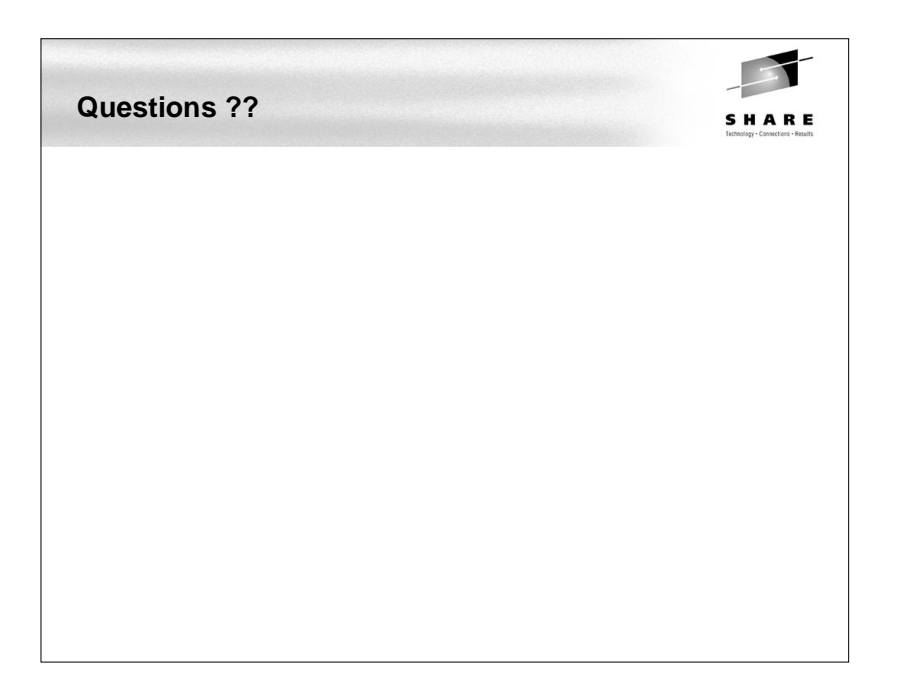